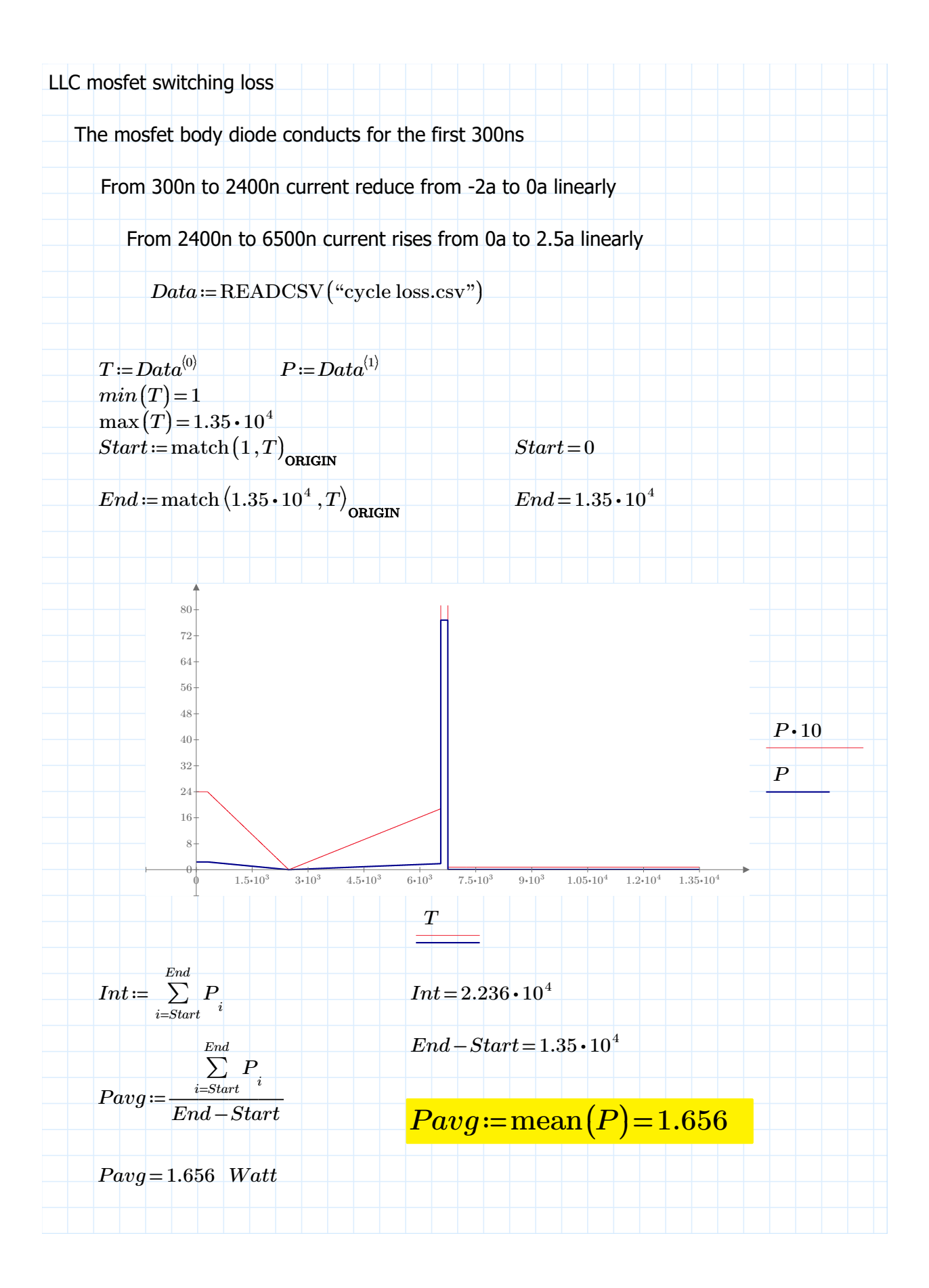

非商用利用に限る

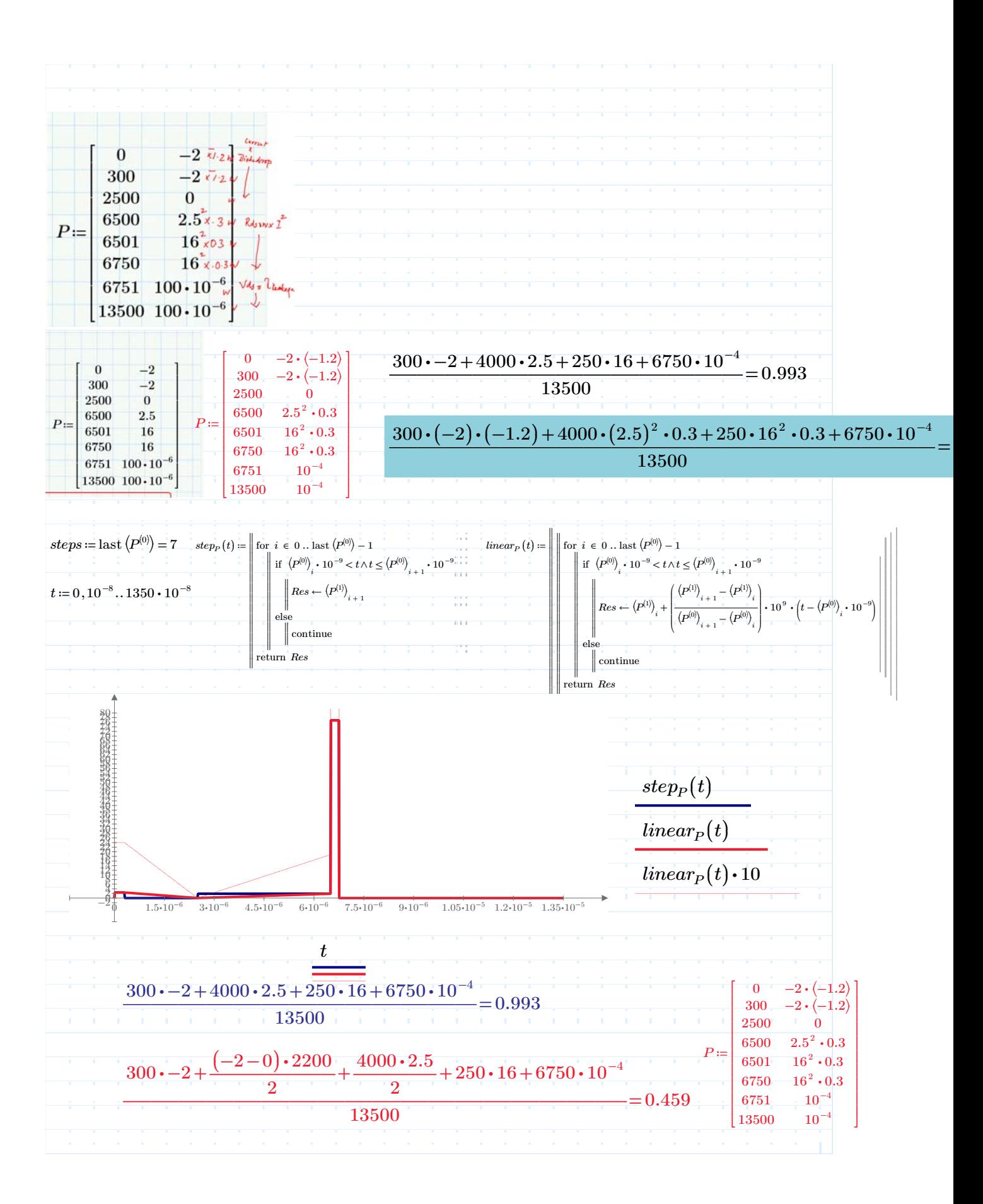

## 非商用利用に限る

## 非商用利用に限る

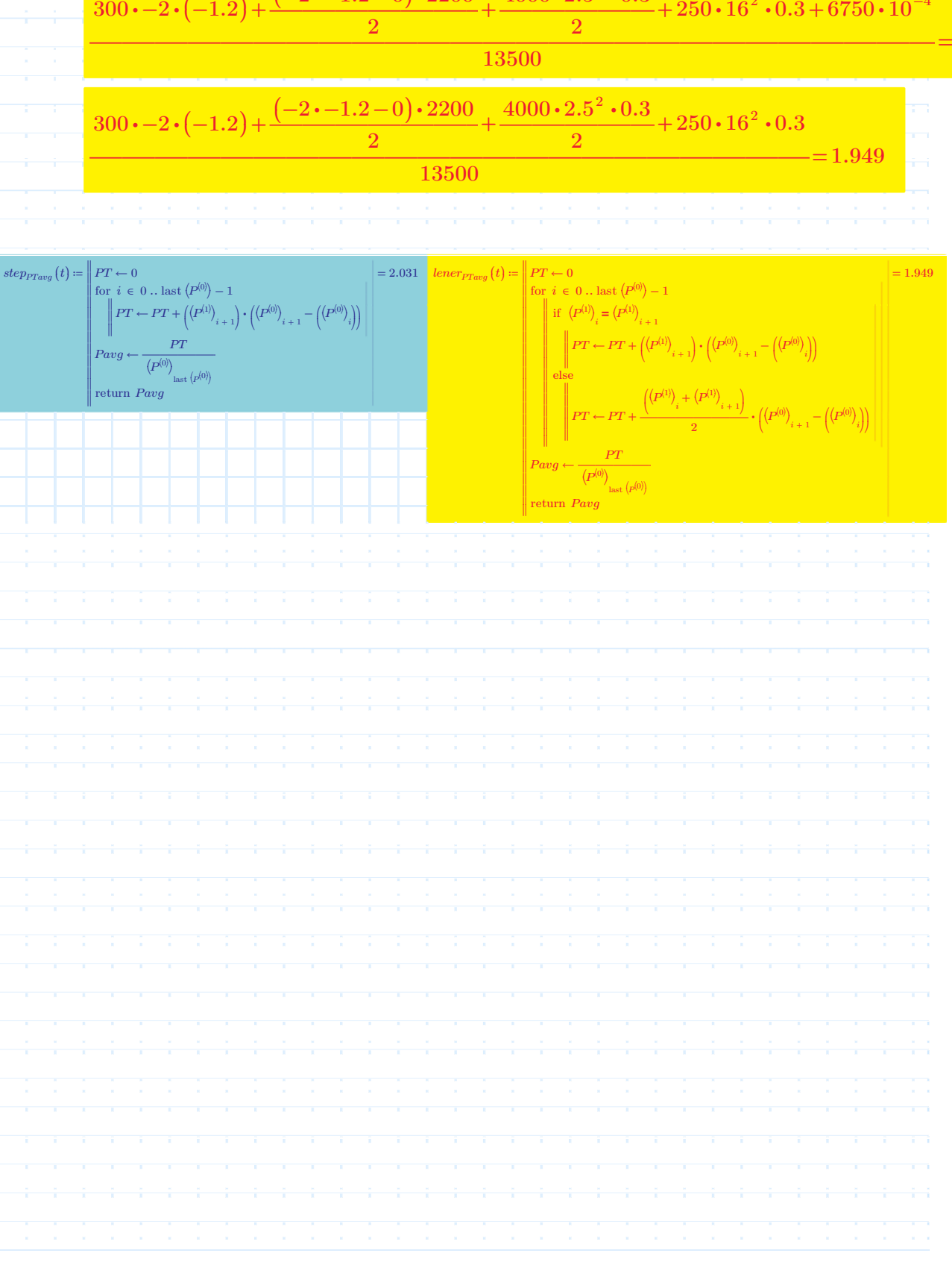

――――――――――――――――――――――――――=  $300 \cdot -2 \cdot (-1.2) + \frac{(-2 \cdot -1.2 - 0) \cdot 2200}{2} + \frac{4000 \cdot 2.5^2 \cdot 0.3}{2} + 250 \cdot 16^2 \cdot 0.3 +$  $250\!\cdot\! 16^2\!\cdot\! 0.3\!+\! 6750\!\cdot\! 10^{-4}$ 1.949